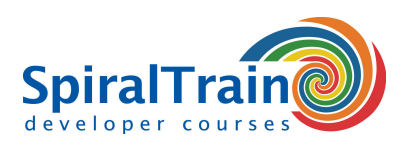

## **Fitnesse Acceptance Testing**

#### **Audience Course FitNesse Acceptance Testing**

The course FitNesse Acceptance Testing is intended for testers, developers and others who want to familiarize themselves with the use of FitNesse for making automated tests.

#### **Prerequisites Course FitNesse Acceptance Testing**

Experience with testing is required. Experience with the basic principles of programming is recommended, but not strictly necessary.

#### **Realization Training Acceptance Testing FitNesse**

This is an interactive classroom training with room for your own cases. It is a handson training in which theory and practice are interchanged. The theory is presented on the basis of slides and demos. Several scenarios are implemented as exercises. The course times are from 9.30 to 16.30.

#### **Certification Acceptance Testing with FitNesse**

After successful completion of the course participants receive an official certificate Acceptance Testing with FitNesse.

### **Content Course Fitnesse Acceptance Testing**

The course FitNesse Acceptance Testing covers how FitNesse can be used to write acceptance tests. FitNesse is a test automation tool that makes it possible to write acceptance tests in the form of tables on a wiki page.

#### **Fitnesse Architecture**

After an explanation about the installation and architecture of FitNesse, the course FitNesse Acceptance Testing pays attention to the different language bindings that are possible.

#### **Fitnesse Wiki Tables**

It is discussed how you can specify test scripts in the form of wiki tables with FitNesse. These wiki pages are accessible to both testers and business analysts so that both can work on acceptance testing. The various pages in a FitNesse project are discussed such as the Root page, Test pages and the Setup and Teardown pages.

#### **Fitnesse Configuration**

The course FitNesse Acceptance Testing attention pays also attention to the configuration of FitNesse with both the FIT engine with fixture and the SLIM engine with various tables.

#### **Fitnesse Keywords**

By using FitNesse it is not immediately necessary to make tests with a programming language. A set of predefined keywords can be used in a smart way. If a keyword is missing, there is the possibility to expand the set of keywords.

#### **Fitnesse Best Practices**

Finally the course FitNesse Acceptance Testing explains the various possibilities and best practices to test both web applications and web services with FitNesse.

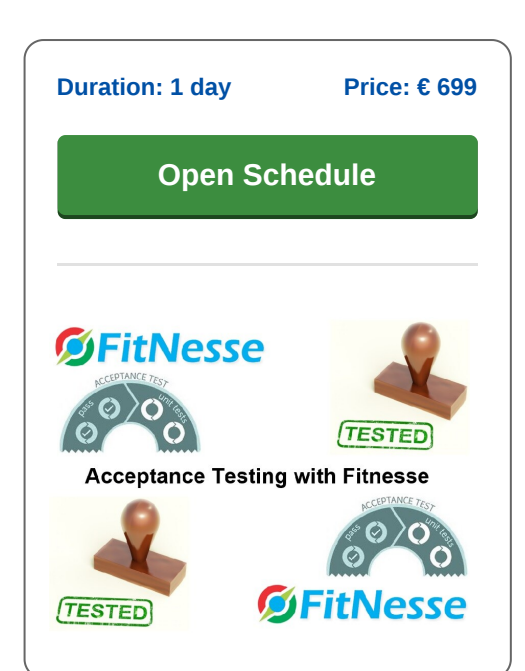

**SpiralTrain BV** Standerdmolen 10, 2e verdieping 3995 AA Houten

**info@spiraltrain.nl** www.spiraltrain.nl Tel.: +31 (0) 30 – 737 0661

**Locations** Houten, Amsterdam, Rotterdam, Eindhoven, Zwolle, Online

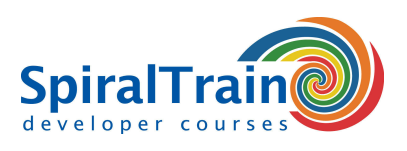

# **Modules Course Fitnesse Acceptance Testing**

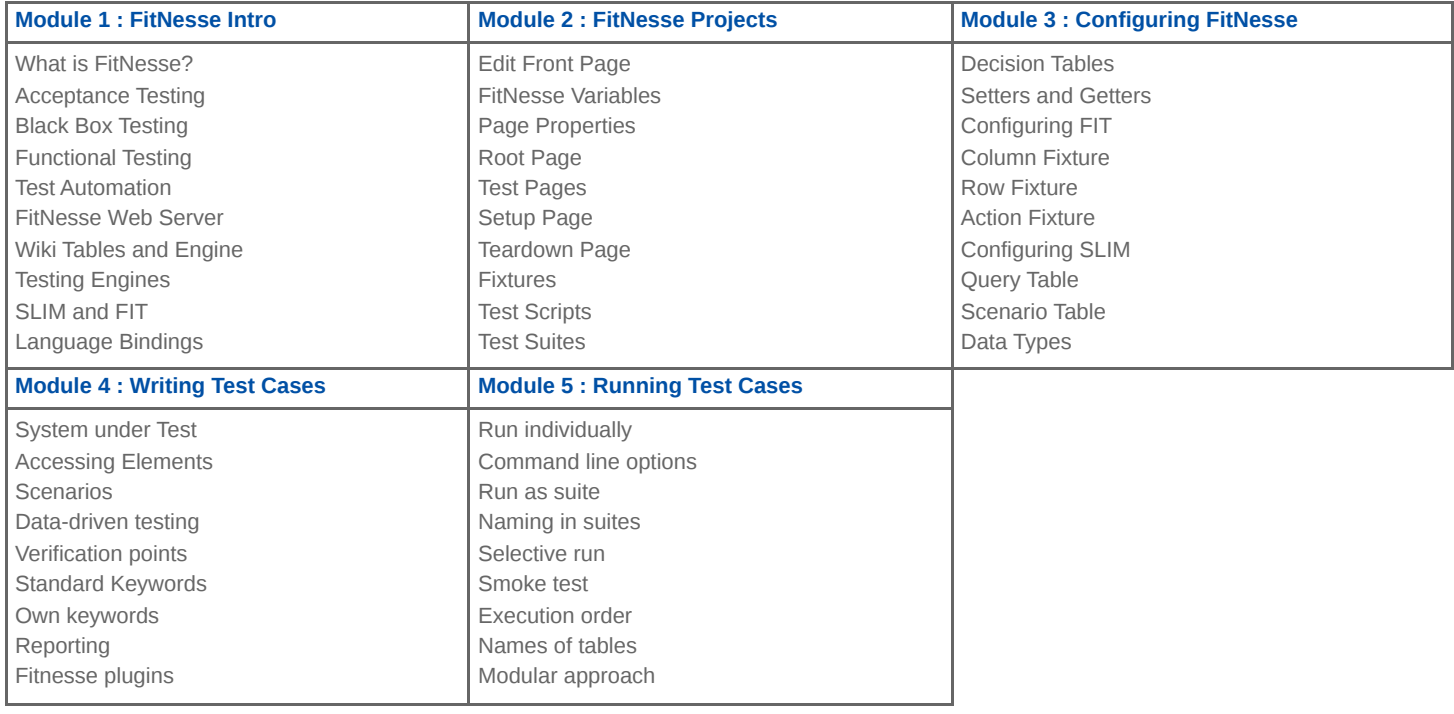